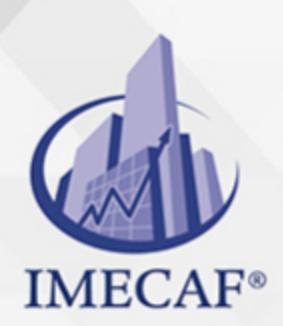

TI

# CURSO DE WINDOWS SERVER - ADMINISTRACIÓN

### **OBJETIVO**

El curso de Administratción de Windows Server, posee una red corporativa expandida que permite elevar el conocimiento de cada estudiante sobre la administración de servidores. Este curso prepara a los estudiantes para el examen de certificación TestOut Server Pro: examen de certificación en Gestión y administración y Microsoft: Administración de Windows Server 2012 70-411.

## DIRIGIDO A

Este curso de Instalación y Configuración de Windows Server va dirigido a toda persona interesada en obtener la certificación Microsoft 70-411, así como cualquier miembro del área de sistemas o redes de alguna empresa que quiera obtener conocimientos más profundos sobre la administración de este sistema operativo.

Tel. 55 1085 1515 / 800 236 0800

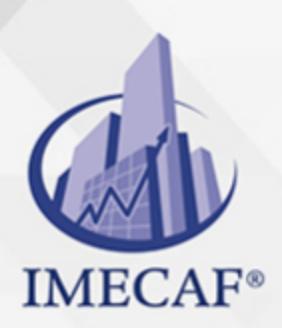

TI

# CURSO DE WINDOWS SERVER - ADMINISTRACIÓN

### **BENEFICIOS**

#### **Experiencia del mundo real**

Nuestras simulaciones avanzadas brindan a los estudiantes experiencia del mundo real al hacerlos realizar las tareas clave requeridas de los administradores de servidores. Como acceden a nuestros laboratorios en línea, los estudiantes pueden practicar sus habilidades en cualquier momento, en cualquier lugar-

#### **Múltiples sistemas operativos**

En lugar de obtener experiencia con solo un sistema operativo, los estudiantes aprenden cómo completar tareas en varios sistemas operativos populares, como Windows Server 2012, Windows Server 2008, Windows 7 y Windows 8.

#### **Informe automático del progreso**

La función integrada de informe de LabSim permite a educadores y estudiantes ver el progreso de los estudiantes. Pueden ver cuánto tiempo se dedica a cada uno de los laboratorios y en los videos, lecciones de texto, cuestionarios de la sección y exámenes de práctica. Los puntajes de estos recursos de registran automáticamente, ahorrándole tiempo y esfuerzo.

#### **Exámenes ilimitados de práctica de certificación**

Los exámenes de práctica para el examen TestOut Server Pro: Gestión y administración y el examen Microsoft: Administración de Windows Server 2012 se incluyen en el curso. Con intentos ilimitados, los estudiantes pueden adquirir confianza y habilidades de prueba al practicar todas las veces que lo deseen.

**TEMARIO** 

#### I. **ACTIVE DIRECTORY**

info@imecaf.com

Tel. 55 1085 1515 / 800 236 0800

www.imecaf.com

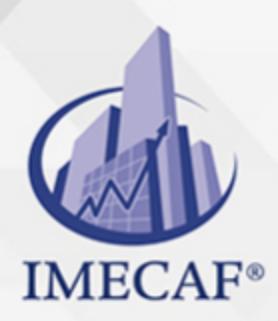

TI

#### a. **Active Directory Overview**

- i. Overview of Active Directory (8:13)
- ii. Active Directory Facts
- iii. Practice Questions Section 1.1 (7 questions)

#### b. **Speeding Up Authentication**

- i. Authentication Overview (4:47)
- ii. Global Catalog Servers and UGMC (2:23)
- iii. Global Catalog and UGMC Facts
- iv. Configure Global Catalog Servers
- v. Enable Universal Group Membership Caching
- vi. Practice Questions Section 1.2 (8 questions)

#### c. **Single Master Operations Roles (FSMO)**

- i. Overview of FSMO Roles (10:00)
- ii. FSMO Role Transfer/Failure (2:38)
- iii. Viewing FSMO Roles (4:11)
- iv. Operations Master Roles Facts
- v. Transferring FSMO Roles (4:18)
- vi. Seizing FSMO Roles (4:41)
- vii. Operations Master Roles Management Facts
- viii. Transfer RID and PDC Masters
- ix. Transfer the Infrastructure Master
- x. Troubleshoot Operations Masters
- xi. Practice Questions Section 1.3 (7 questions)

#### d. **Read Only Domain Controllers (RODCs)**

- i. Read Only Domain Controllers (RODCs) (6:46)
- ii. RODC Facts
- iii. Precreating the RODC Account (7:19)
- iv. RODC Installation Facts
- v. Create RODC Accounts
- vi. Practice Questions Section 1.4 (6 questions)

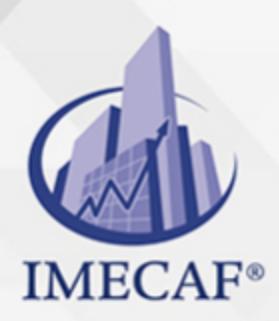

TI

### e. **Virtual Domain Controllers**

- i. Domain Controller Cloning (7:41)
- ii. Virtual Domain Controller Facts
- iii. Virtual Domain Controller Cloning Facts
- iv. Practice Questions Section 1.5 (6 questions)

### f. **Service Accounts**

- i. Overview of Service Accounts (2:55)
- ii. Kerberos Delegation (2:33)
- iii. Creating Service Accounts (10:32)
- iv. Creating Managed Service Accounts (5:13)
- v. Creating Group Managed Service Accounts (7:43)
- vi. Configuring Virtual Accounts (1:25)
- vii. Service Account Facts
- viii. Practice Questions Section 1.6 (8 questions)

### g. **Maintaining Active Directory**

- i. Backing up Active Directory (2:10)
- ii. Backing up AD and the SYSVOL (2:36)
- iii. Active Directory Backup Facts
- iv. Managing AD Snapshots (7:51)
- v. Active Directory Snapshot Facts
- vi. Back Up Active Directory
- vii. Active Directory Maintenance (4:17)
- viii. Using NTDSUtil (12:25)
	- ix. NTDSUtil Facts
	- x. Practice Questions Section 1.7 (8 questions)
- h. **Restoring Active Directory**
	- i. Restoring Active Directory (6:56)
	- ii. Active Directory Recycle Bin (6:28)
	- iii. Active Directory Recycle Bin Facts
	- iv. AD Restore (10:00)
	- v. Domain Controller Restore Facts

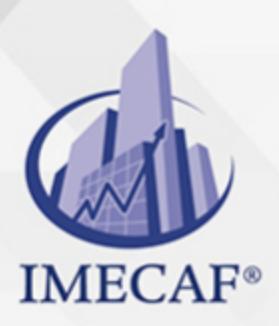

TI

- vi. Active Directory Restore Facts
- vii. Practice Questions Section 1.8 (12 questions)

### II. **GROUP POLICY**

### a. **Group Policy Foundation**

- i. Group Policy Processing Order (4:51)
- ii. Linking GPOs (4:04)
- iii. Modifying GPO Processing Order (4:34)
- iv. Modifying GPO Processing Order (8:54)
- v. Loopback Processing and Slow Link Detection (2:25)
- vi. Loopback Processing and Slow Link Detection (8:16)
- vii. Configuring Group Policy Caching (3:54)
- viii. GPO Processing Order Facts
- ix. Troubleshooting Group Policy (8:51)
- x. Control GPO Inheritance
- xi. Configure GPO Permissions
- xii. Practice Questions Section 2.1 (10 questions)

#### b. **Administrative Templates**

- i. Custom Administrative Templates (1:50)
- ii. Importing Custom Administrative Templates (3:58)
- iii. Import a GPO
- iv. Converting Administrative Templates (4:06)
- v. Configuring Property Filters (2:18)
- vi. Central Stores (1:45)
- vii. Creating a Central Store (3:52)
- viii. Exploring Admin Template Settings (6:48)
	- ix. Administrative Templates Facts
	- x. Practice Questions Section 2.2 (6 questions)
- c. **Folder Redirection**
	- i. Folder Redirection (1:52)
	- ii. Configuring Folder Redirection (3:59)
	- iii. Folder Redirection Facts

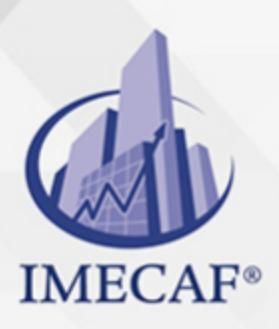

- TI
- iv. Practice Questions Section 2.3 (5 questions)

#### d. **Software Deployment**

- i. Software Deployment (2:43)
- ii. Deploying Software with a GPO (14:38)
- iii. Software Deployment Facts
- iv. Assign Software
- v. Deploy Software 1 2.4.6 Deploy Software 2
- vi. Practice Questions Section 2.4 (14 questions)

#### e. **Security Settings**

- i. Security Options (1:43)
- ii. Creating Security Templates (10:10)
- iii. Security Settings Facts
- iv. Configure Security Options
- v. Practice Questions Section 2.5 (7 questions)

#### f. **Password and Account Policies**

- i. Password Policies (2:09)
- ii. Configuring Domain User Password Policy (4:30)
- iii. Configuring Account Lockout (2:18)
- iv. Configuring Local Password Policies (3:11)
- v. Configuring Kerberos Policy Settings (6:47)
- vi. Account Policies Facts
- vii. Configure Account Policies
- viii. Creating a Finegrained Password Policy (9:25)
	- ix. Granular Password Policy Facts
	- x. Create a Finegrained Password Policy
	- xi. Practice Questions Section 2.6 (14 questions)

#### g. **Advanced Auditing**

- i. Advanced Audit Policies (7:22)
- ii. Auditing Folder Access (14:46)
- iii. Advanced Audit Policy Facts
- iv. Configure Advanced Auditing

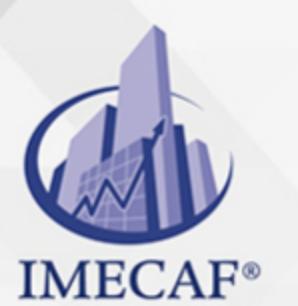

CURSO DE WINDOWS SERVER - ADMINISTRACIÓN

TI

- v. Configure Removable Device Auditing
- vi. Practice Questions Section 2.7 (12 questions)

#### h. **Preferences**

- i. Group Policy Preferences (1:58)
- ii. Configuring Group Policy Preferences (7:47)
- iii. Preferences Facts
- iv. Configure Internet Explorer Settings in a GPO
- v. Configure Power Options in a GPO
- vi. Deploy Desktop Shortcuts in a GPO
- vii. Practice Questions Section 2.8 (6 questions)

### i. **Group Policy Management**

- i. Group Policy Management (1:26)
- ii. Managing GPOs (5:14)
- iii. Back Up a GPO 2.9.4 Restore a GPO
- iv. Migration Tables (1:10)
- v. Configuring Migration Tables (4:26)
- vi. GPO Default Setting (1:31)
- vii. Resetting GPO Defaults (3:18)
- viii. Forcing Group Policy Updates (1:15)
- ix. GPO Management Facts
- x. Practice Questions Section 2.9 (9 questions)

### j. **Management Delegation**

- i. GPO Management Delegation (1:07)
- ii. Delegating GPO Management (4:30)
- iii. Delegate GPO Creation
- iv. Delegating Password Management (4:24)
- v. Delegate Administrative Control
- vi. Practice Questions Section 2.10 (6 questions)

### III. **FILE SERVICES**

a. **File Server Resource Manager**

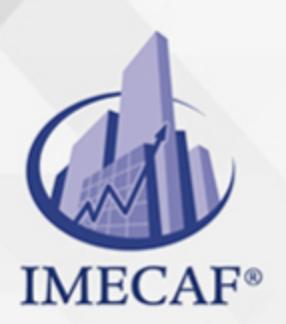

i. File Server Resource Manager (FSRM) (2:49)

ii. Installing FSRM (1:07)

TI

- iii. Add Role Services for FSRM
- iv. FSRM Quotas (4:59)
- v. Configure FSRM Quotas
- vi. File Screens (4:41)
- vii. Configure FSRM File Screens
- viii. Configuring Reports (3:32)
- ix. FSRM Facts
- x. Quota Method Comparison
- xi. Practice Questions Section 3.1 (15 questions)

#### b. **Distributed File System (DFS)**

- i. DFS Namespaces and Replication (4:54)
- ii. Installing a DFS Namespace (4:38)
- iii. DFS Facts
- iv. Add Role Services for DFS and Create a Namespace
- v. Practice Questions Section 3.2 (6 questions)

#### c. **Distributed File System Replication**

- i. Staging and Fault Tolerance (12:00)
- ii. Configuring DFS Replication Targets (6:53)
- iii. Cloning the DFS Database (10:58)
- iv. DFS Replication Facts 3.3.5 Optimizing DFS (10:00)
- v. DFS Optimization Facts
- vi. Practice Questions Section 3.3 (9 questions)

#### d. **File Encryption**

- i. Overview of EFS (2:25)
- ii. EFS Recovery Agents (2:38)
- iii. Encrypting a Folder (8:38)
- iv. Designating an EFS Recovery Agent (11:49)
- v. Managing EFS Certificates (6:31)
- vi. Encryption Facts

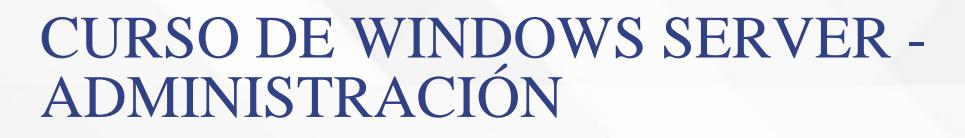

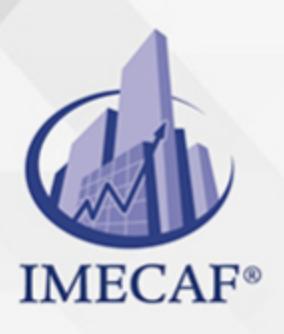

- TI
- vii. Encrypt a Folder
- viii. Practice Questions Section 3.4 (11 questions)
- e. **Disk Encryption**
	- i. BitLocker Disk Encryption (11:35)
	- ii. Configuring BitLocker Encryption (11:40)
	- iii. BitLocker Facts
	- iv. BitLocker Configuration Facts
	- v. Configure BitLocker with a TPM
	- vi. Practice Questions Section 3.5 (15 questions)

#### IV. **DNS**

#### a. **DNS Name Resolution**

- i. Fully Qualified Domain Names (3:20)
- ii. DNS Facts
- iii. Name Resolution (8:17)
- iv. DNS Name Resolution Facts
- v. Practice Questions Section 4.1 (11 questions)

#### b. **DNS Forwarding and Delegation**

- i. Configuring Forwarding and Root Hints (9:46)
- ii. Forwarding Facts
- iii. Configure Forwarders
- iv. Creating a Delegation (4:43)
- v. Zone Delegation Facts
- vi. Delegate Domains
- vii. Practice Questions Section 4.2 (7 questions)
- c. **DNS Zones**
	- i. Forward and Reverse Lookup Zones (2:05)
	- ii. Standard DNS Zones (5:57)
	- iii. AD Integrated Zones (5:37)
	- iv. DNS Zone Facts
	- v. DNS Zone Transfer Facts

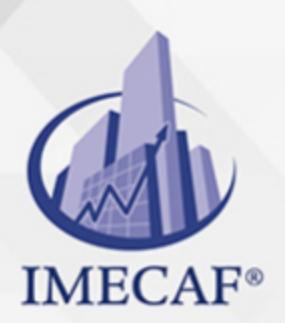

vi. Creating a New Zone (11:29)

vii. Create Standard Zones

TI

- viii. Create a Reverse Lookup Zone
- ix. Create an Active Directoryintegrated Zone
- x. Practice Questions Section 4.3 (8 questions)

#### d. **DNS Zone Management**

- i. Configuring Zone Properties (7:24)
- ii. Zone Configuration Facts
- iii. Disable Zone Transfers
- iv. Configure a Partner DNS Solution
- v. Enable Dynamic DNS Updates
- vi. Troubleshoot Dynamic DNS
- vii. Practice Questions Section 4.4 (15 questions)

#### e. **DNS Records**

- i. DNS Record Types (6:19)
- ii. Creating Common Records (9:44)
- iii. Common Resource Records
- iv. Create Host Records
- v. Create CNAME Records
- vi. Troubleshoot DNS Records
- vii. Practice Questions Section 4.5 (15 questions)

#### f. **DNS Options**

- i. DNS Server Properties (0:33)
- ii. Exploring DNS Server Properties (6:21)
- iii. DNS Server Properties Facts
- iv. DNS Round Robin Facts
- v. Debug Logging Facts
- vi. Aging and Scavenging Facts
- vii. Configure DNS Round Robin
- viii. Configure DNS Aging and Scavenging
- ix. Practice Questions Section 4.6 (9 questions)

www.imecaf.com

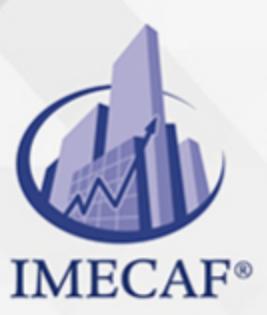

TI

## V. **REMOTE ACCESS MANAGEMENT**

#### a. **Routing**

- i. Routing and Remote Access (2:02)
- ii. Installing RRAS (3:07)
- iii. Add Role Services for Routing and Remote Access
- iv. Routing (7:48)
- v. Configuring Routing (17:00)
- vi. Routing Facts
- vii. RIP Facts
- viii. Enable LAN Routing
- ix. Add Static Routes
- x. Configure RIP Routing
- xi. Practice Questions Section 5.1 (6 questions)

### b. **Network Address Translation (NAT)**

- i. NAT (3:18)
- ii. Implementing NAT (15:17) 5.2.3 NAT Facts
- iii. Configure NAT
- iv. Practice Questions Section 5.2 (6 questions)

#### c. **Virtual Private Networks (VPN)**

- i. VPN (5:43)
- ii. VPN Protocol Facts
- iii. Authentication Protocol Facts
- iv. Configuring VPN (20:39)
- v. Configuring Web Application Proxy (11:38)
- vi. VPN Server Configuration Facts
- vii. VPN Client Configuration Facts
- viii. Configure a VPN Server
	- ix. Practice Questions Section 5.3 (15 questions)

### d. **Network Policy Server**

i. NPS Policies for VPN clients (3:49)

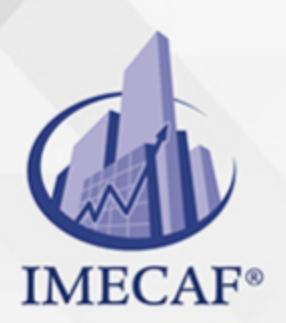

ii. NPS Policy Facts

TI

- iii. Exploring NPS Policies for VPN Clients (11:53)
- iv. Create a Network Access Policy 1
- v. Create a Network Access Policy 2
- vi. Using NPS Templates (3:12)
- vii. Practice Questions Section 5.4 (8 questions)

#### e. **RADIUS**

- a. RADIUS Concepts (5:58)
- b. Configuring RADIUS Clients (7:28)
- c. Configuring RADIUS Accounting (2:44)
- d. Configuring a Multiserver RADIUS Infrastructures (4:29)
- e. Configuring Connection Request Policies (10:07)
- f. RADIUS Facts
- g. RADIUS Configuration Facts
- h. RADIUS Accounting Facts
- i. Configure a RADIUS Solution
- j. Configure a RADIUS Proxy
- k. Practice Questions Section 5.5 (10 questions)

#### f. **Network Access Protection**

- i. Overview of NAP (10:10) 5.6.2 NAP Facts
- ii. Configuring NAP Enforcement using DHCP (14:08)
- iii. Configuring Autoremediation (0:58)
- iv. Configuring NAP Enforcement using VPN (12:31)
- v. NAP Configuration Facts
- vi. Configure a System Health Validator
- vii. Practice Questions Section 5.6 (13 questions)

#### g. **DirectAccess**

- i. DirectAccess Overview (7:34) 5.7.2 DirectAccess Facts
- ii. DirectAccess Requirements (6:34)
- iii. Implementing Server Requirements for DirectAccess (7:15)
- iv. Configuring DNS for DirectAccess (2:33)

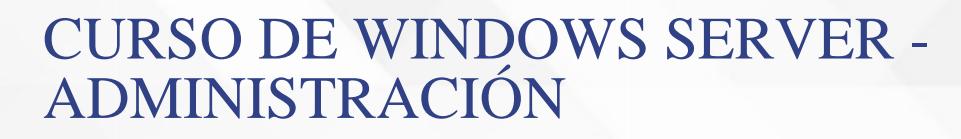

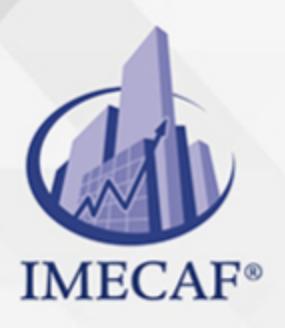

- TI
- v. Configuring Certificates for DirectAccess (12:12)
- vi. Configuring DirectAccess (6:55)
- vii. DirectAccess Configuration Facts
- viii. Practice Questions Section 5.7 (11 questions)

### VI. **SERVER MANAGEMENT**

#### a. **Windows Software Update Services (WSUS)**

- i. WSUS Overview and Concepts (5:42)
- ii. WSUS Facts
- iii. Installing WSUS (5:32)
- iv. Configuring WSUS (10:06)
- v. WSUS Configuration Facts
- vi. Configure a Downstream Server
- vii. WSUS GPOs and Groups (2:48)
- viii. Configuring WSUS Group Policies (5:43)
- ix. WSUS Client Configuration Facts
- x. WSUS Targeting Facts
- xi. Configure Computer Groups
- xii. Configure Clientside Targeting
- xiii. Practice Questions Section 6.1 (10 questions)

#### b. **Windows Deployment Services (WDS)**

- i. WDS Overview (3:58)
- ii. Imaging Concepts (4:33) 6.2.3 WDS Facts
- iii. Installing WDS (1:09)
- iv. Configuring WDS (6:47)
- v. WDS Installation and Configuration Facts
- vi. Configure a WDS Server
- vii. Prestage Computer Accounts
- viii. Practice Questions Section 6.2 (9 questions)

#### c. **WDS Image Management**

- i. Managing Images (10:30)
- ii. WDS Multicast Facts

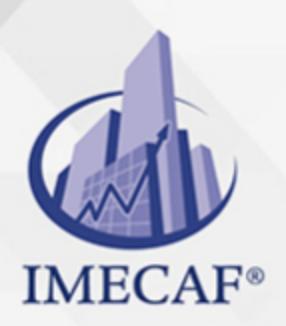

iii. Updating Images with Features (13:43)

iv. Image Management Facts

TI

- v. Create WDS Images
- vi. Create a Multicast Transmission
- vii. Practice Questions Section 6.3 (10 questions)

#### d. **Performance Monitor**

- i. Overview of Server Monitoring (4:24)
- ii. Performance Monitor (DCS) (8:43)
- iii. Performance Monitor (Alerts) (4:26)
- iv. Realtime Performance Monitoring (4:57)
- v. Performance Monitoring Facts
- vi. Practice Questions Section 6.4 (13 questions)

#### e. **Event Viewer**

- i. Event Viewer and Event Subscriptions (4:34)
- ii. Exploring Event Viewer (6:57)
- iii. Event Log Facts
- iv. Configuring Event Subscriptions (6:47)
- v. Event Subscription Facts
- vi. Practice Questions Section 6.5 (12 questions)
- f. **Network Monitor**
	- i. Network Monitoring (6:28) 6.6.2 Network Monitoring Facts
	- ii. Practice Questions Section 6.6 (7 questions)

Tel. 55 1085 1515 / 800 236 0800

www.imecaf.com

TI

# POLÍTICAS DE PAGO

" Precios esmos Mexican Exscepto casos que se indique en otra moneda de manera expresa "LIQUIDACIÓN TOAALica previa al inicio del evento " DESCUENTO POR PRONTADPIA & Oiquidando el total de la inversión hasta 5 días hábiles previos al evento " POLÍTICAS DE PRECIOS Y DESSUÇ eLLES DE TROGÉ r minos y condiciones de IMECAF " FINANCIAMIENTO aplica

> Arquímedes 130 Dpcho. 205 Col. Polanco, CDMX 11570

# MÉTODOS DE PAGO

TARJETA DE CRÉDITO / DÉBITO " VISA y MASTER CARD - No requiere presentación física " AMERICAN EXPRESS - Si no es por PayPal, requier5.5 Pr6850tagión física MESES SIN INTERESES "3, 6, 9 Y 12 MSI Tarjetas Banamex "PayPal (Según las opciones disponibles en la plataforma) TRANSFERENCIA INTERBANCARIA " BANAMEX - Clabe 002180414600184021 DEPÓSITO BANCARIO " BANAMEX - Cuenta 18402 " Sucursal 4146 TRANSFERENCIA O DEPÓSITO REQUIERE REFERENCIA " Colocar cualquiera de los siguientes datos como referencia: " Nombre, razón social, RFC o número de factura BENEFICIARIO " IMECAF México, SC 800 236 0800 [info@imeca](mailto: info@imecaf.com)f.com [www.imecaf.](https://www.imecaf.com)com

TI

## POLÍTICAS DE CONFIRMACIÓN Y CANCELACIÓN

#### PENALIZACIONES

NO APLICAN otificando hasta 6 días hábiles previos al evento "20% - Notificando con menos de 6 días hábiles previos al evento pagando la diferencia. En caso de reincidencia, O& Bólica penalizació "100% NO SHOW (No Asistencia) o notificando con menos de 72 hr " CANCELACIONES CON TARJETA DE CRÉDITEGS deDsÉGENTE O rán las com efectuadas por el banco emisor (incluyendo la opción de meses sin

## CONFIRMACIÓN OFICIAL

IMECAF noti5icoaíraás hábiles parleevios to vía e-mail y/o teléfono del contacto empresa contratante y ésta deberá confirmar por el mismo medio su asistend

Se sugiere realizar lav gésticon de viaso, una vez recibida | IMECAF no se gastos incurridos en este rubro.

IMECAF se reserva la posibilidad de cambios sin previo aviso por causas aje QUÓRUM MÍNIMO

© IMECAF México S.C. Todos los dere[chos](https://www.facebook.com/IMECAF/) [res](https://www.linkedin.com/company/imecaf/)[erva](https://twitter.com/imecaf)[dos](https://www.instagram.com/imecaf_mx/)